# **Mandis** shop

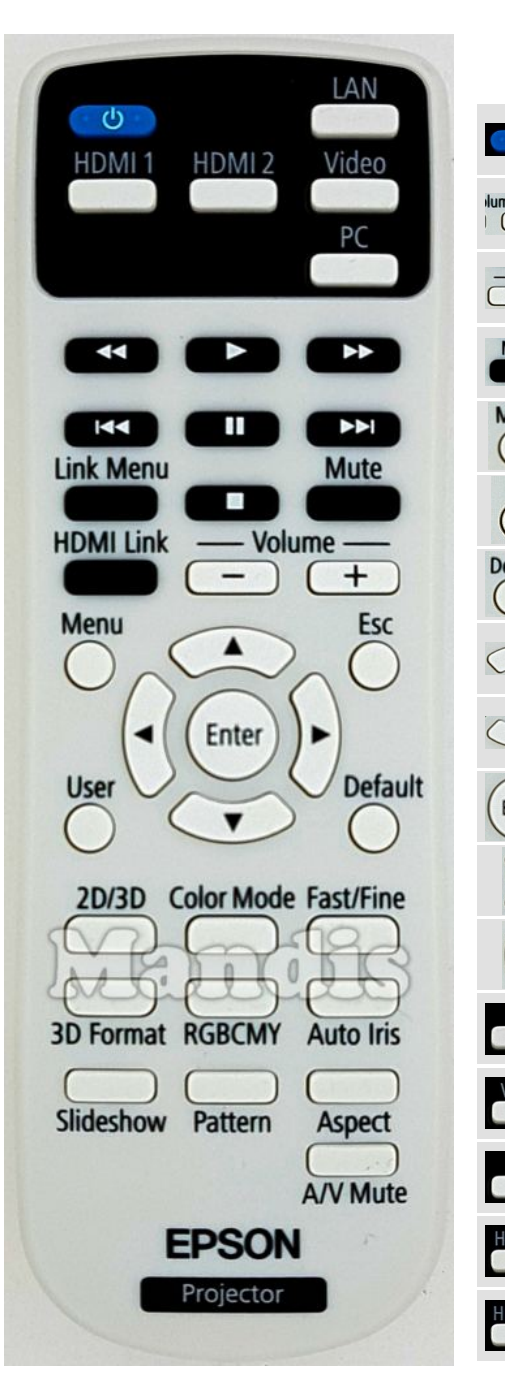

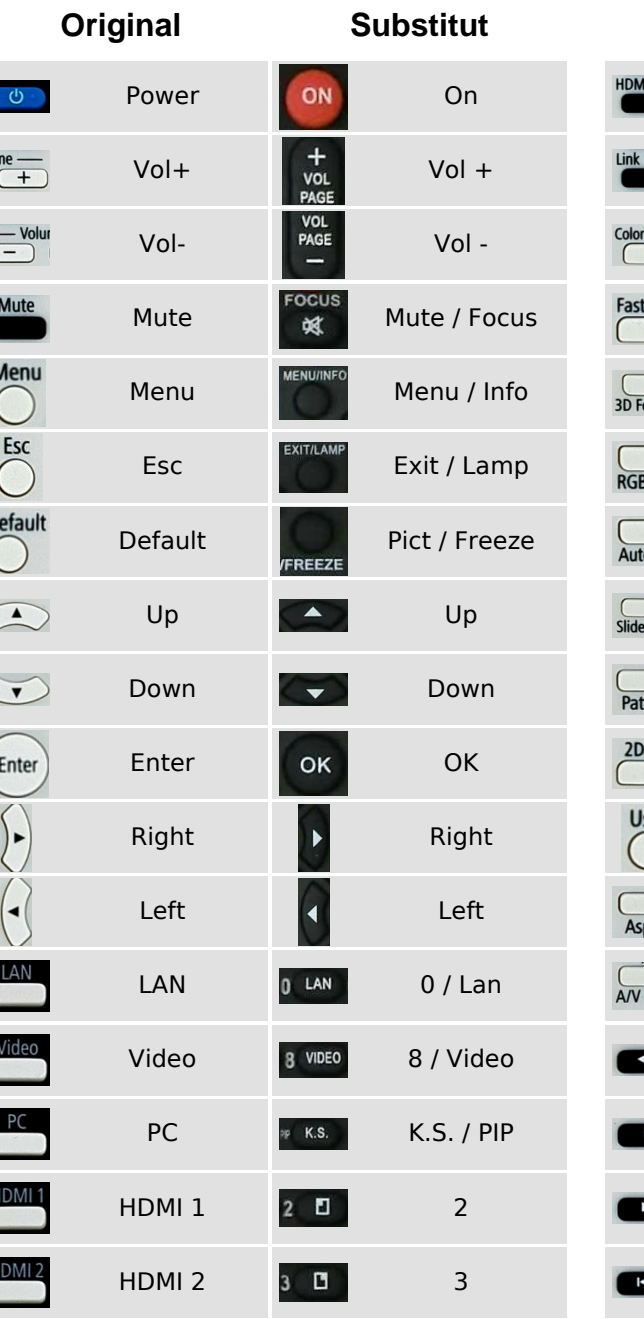

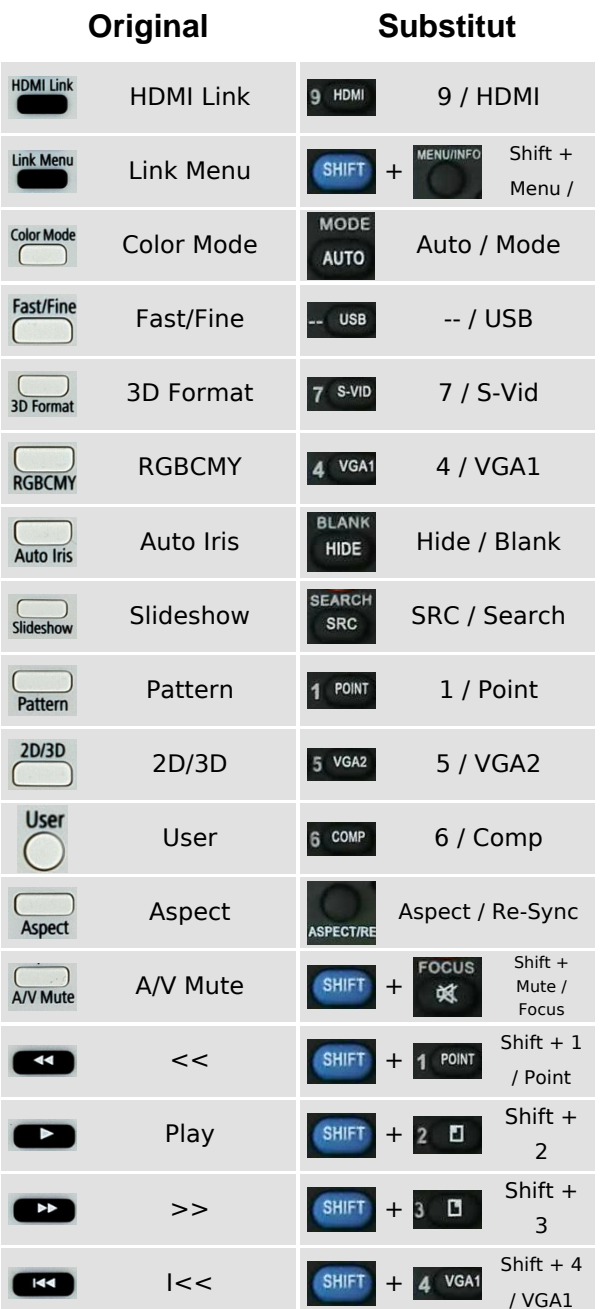

#### OFF ON **FOCUS SEARCH** 政 **SRC SHIFT**  $\Box$ POINT 2 Ð  $\overline{\mathbf{3}}$ G VGA1 5 VGA2 6 COMP S-VID & VIDEO & HDMI 7 USB<sub>0</sub> LAN pp K.S. **BLANK** HIDE  $\Delta$  $+$ K.S. **VOL MODE** PAGE ZOOM  $\triangledown$ ▄ **AUTO EXIT/LAMP MENU/INFO** ASPECT/RE-SYNC PICT/FREEZE **Projector**

### [Epson 1602805](https://mandos-a-distancia.es/ca/Epson/1057267-66076-comandament-de-substitucio-per-Epson-1602805.html)

# **i Mandis** shop

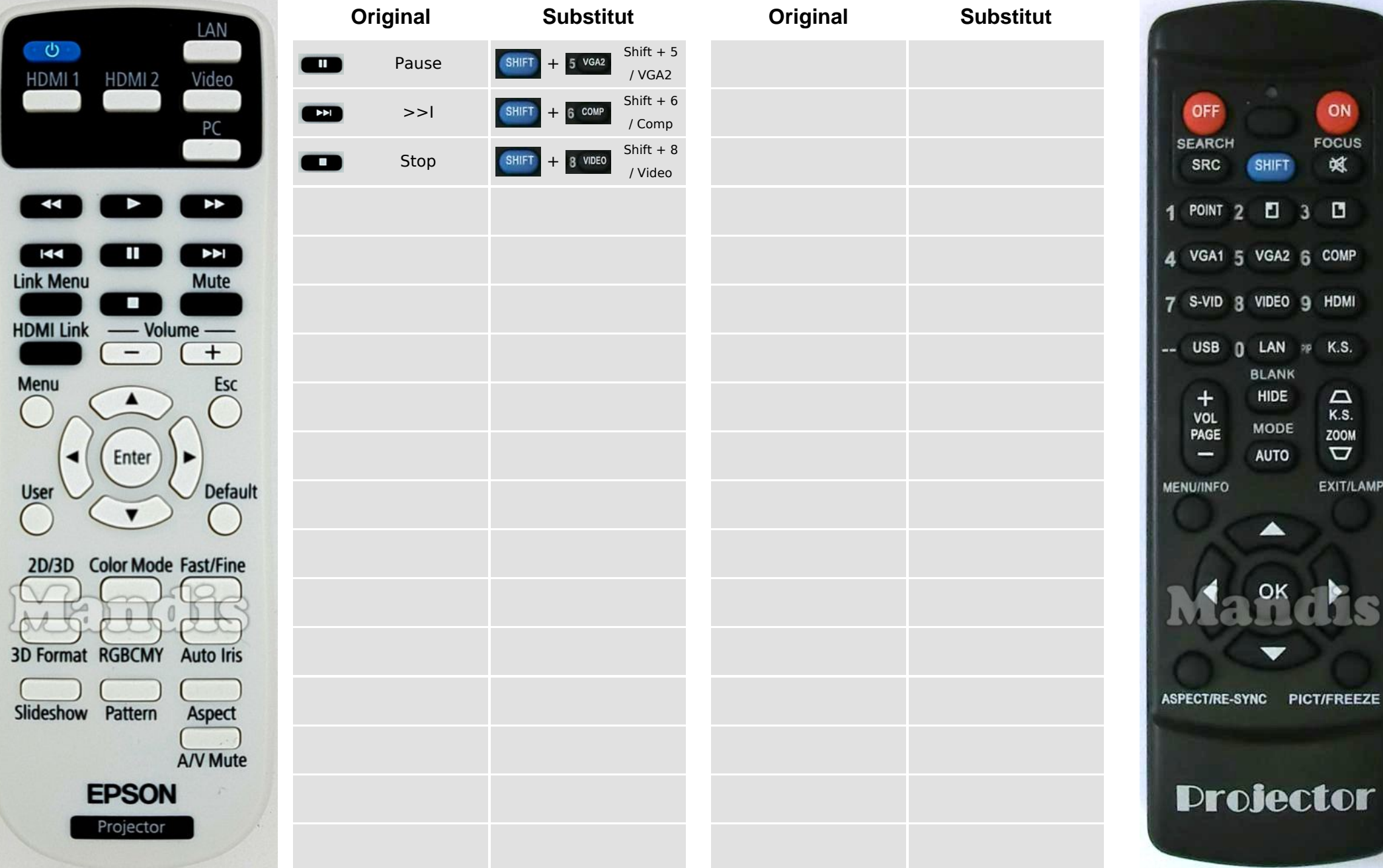

### [Epson 1602805](https://mandos-a-distancia.es/ca/Epson/1057267-66076-comandament-de-substitucio-per-Epson-1602805.html)

SHIFT

 $\blacksquare$  $\overline{2}$ 

5 VGA2 6 COMP

8 VIDEO 9 HDMI

 $0$  LAN  $\gg$  K.S. BLANK

> HIDE MODE

**AUTO** 

◢

ON **FOCUS**  $\mathbb{R}$ 

 $3<sup>-13</sup>$ 

 $\mathop{\mathsf{D}}_{\kappa.\mathsf{S}.}$ 

ZOOM  $\mathbf{\nabla}$ 

**EXIT/LAMP**